Istituto comprensivo 'don Lorenzo Milani' [\(https://www.comprensivoturbigo.edu.it](https://www.comprensivoturbigo.edu.it))

[Home](https://www.comprensivoturbigo.edu.it/) > Printer-friendly PDF > antivirus NOD32

Numero protocollo: np Data protocollo: 11/12/2015 Descrizione: - Determina ·

antivirus NOD32

CIG: Z091789027 Modalita acquisto: 23 Affidamento diretto \* - Acquisizione CIG -

Numero protocollo: 4526 Data protocollo: 11/12/2015 Aggiudicatario: A.T.U. COM | 02631010127 Importo €: 270,00 - Aggiudicazione -

- Gara oppure Richiesta offerta <sup>-</sup>

Campo OBBLIGATORIO ai fini di un corretto inserimento di dati nel file XML per AVCP. I partecipanti sono obbligatori se la gara è conclusa oppure se gara senza esito. A.T.U. COM | 02631010127 DIGITAL OFFICE | 09461100019 H.P.S. | 01577820895 - Partecipanti -

Gara

Oggetto del bando:

antivirus NOD32

Numero protocollo: np Data protocollo: 11/12/2015 Tipo di gara: Gara Conclusa

Numero protocollo: 4526 Data protocollo: 11/12/2015 Descrizione (note): - Contratto oppure Ordine

antivirus NOD32

Data inizio lavori: 23/12/2015 Data fine lavori / Consegna fornitura: 23/12/2016 Importo €: 270,00

Numero protocollo: INPS\_1309248 Data protocollo: Lunedì, 2 Novembre, 2015 - Acquisizione DURC -

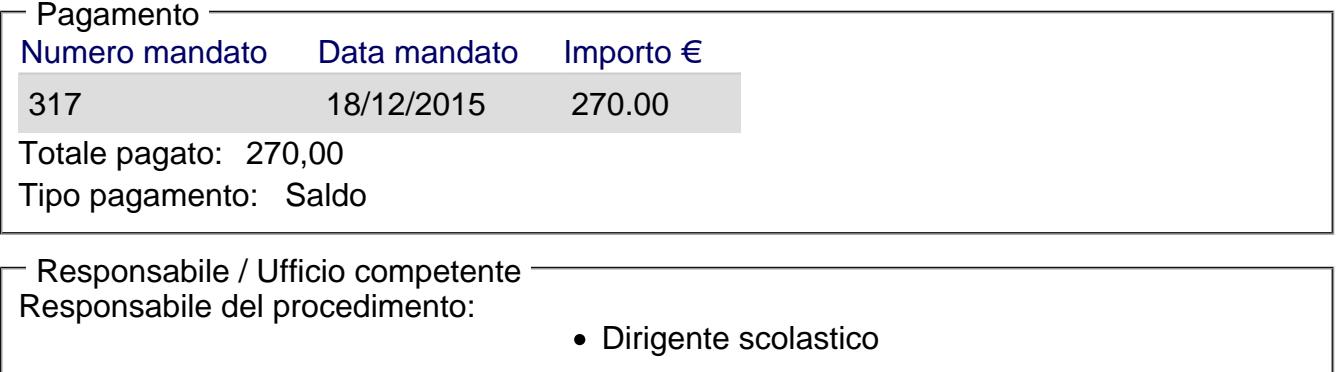

Ufficio competente: Ufficio amministrativo

[Torna alla pagina di provenienza](https://www.comprensivoturbigo.edu.it/javascript:history.back()) [1]

Inviato da salmoiraghi.mirella il Mar, 19/01/2016 - 17:58

URL (19/01/2016 - 17:58): [https://www.comprensivoturbigo.edu.it/trasparenza-attivita-negoziale/antivirus](https://www.comprensivoturbigo.edu.it/trasparenza-attivita-negoziale/antivirus-nod32)[nod32](https://www.comprensivoturbigo.edu.it/trasparenza-attivita-negoziale/antivirus-nod32)

Collegamenti

[\[1\] https://www.comprensivoturbigo.edu.it/javascript%3Ahistory.back%28%29](https://www.comprensivoturbigo.edu.it/javascript:history.back())